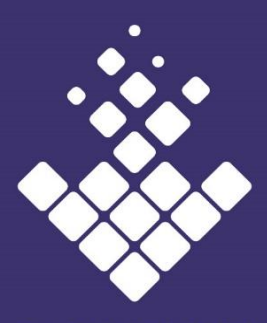

**DOWNTOWN LONG BEACH** ALLIANCE

**Placemaking Committee Members:**

Alan Burks, Chair

Patty Wirth, Vice Chair

Maggie Stoll

Ian Jahns

Steve Gerhardt

John Tully

Shannon Heffernan

Fern Nueno

Cynthia Luján

DLBA Staff:

Stephanie Gonzalez Placemaking Manager

1.38 Un-Square Miles

100 West Broadway, Ste 120 Long Beach, CA 90802 T: 562.436.4259 F: 562.437.7850

## **PLACEMAKING COMMITTEE AGENDA**

Thursday, February 18, 2021 10:00 AM

Zoom Conference Link:

1. CALL TO ORDER & INTRODUCTIONS – Alan Burks, Chair 2. **ACTION: Approve minutes from January 21, 2020 [Placemaking](https://downtownlongbeach.org/wp-content/uploads/Placemaking-1-21-2021-F-MIN.pdf)** 1 Minute **[Committee Meeting](https://downtownlongbeach.org/wp-content/uploads/Placemaking-1-21-2021-F-MIN.pdf)**  3. STAFF REPORT – Stephanie Gonzalez, Placemaking Manager 10 Minutes 4. Discuss location vote results and split into groups 40 Minutes <https://us02web.zoom.us/j/83316502187?pwd=WTRsb28rdjkzV1lxbnVTTmZacHU1QT09> Instructions for Zoom Call: 1. Please click the link above to join the meeting 2. Once there, you may be in the "waiting room" until the host joins and invites you in 3. Once invited in, you will be prompted to choose phone or computer audio a. If you select phone audio i. you will see a window that offers call-in numbers, anyone of them will work ii. you will then be prompted to enter both the meeting  $ID#$  and your personal  $ID#$ which will both be displayed on your computer screen b. If you select computer audio, you will automatically be entered into the meeting

- 5. Old Business
- 6. New Business
- 7. Public Comment (three minutes on all non-agenda items)
- 8. Adjournment

**NEXT PLACEMAKING COMMITTEE MEETING: Thursday, March 18, 2020 10:00 AM Location: ZOOM**

*Mission: Cultivate, preserve and promote a healthy, safe and prosperous Downtown.*

All meetings held by the Downtown Long Beach Alliance shall be conducted in compliance with the Brown Act, California Government Code Section 54950 et seq., and its requirement that public commissions, boards, councils, and public agencies conduct business openly.

E-Mail correspondence regarding agenda items can be directed t[o info@dlba.org.](mailto:info@dlba.org) Agenda items may also be reviewed as posted in public view at the DLBA offices or at City Hall. If special accommodation is desired pursuant to the Americans with Disabilities Act, please make your request by phone to  $(562)$  436-4259, by noon the day prior to the meeting.